كيفية إعطاء المعلمين صلاحية رصد الدرجات (متوسط وثانوي مسارات) بعد ربط العلاقات التدريسية في الجدول المدرسي في نظام نور

> المرحلة المتوسطة وثانوي مسارات السوون التعنيميه الإختبارات الإختبارات التقارير جداول الاختبارات حالة ادخال الدرجات حالة ادخال الدرجات لجان الإختبارات السماح للمعلمين ...... لسماح للمعلمين بادخال الدرجات $\bullet$

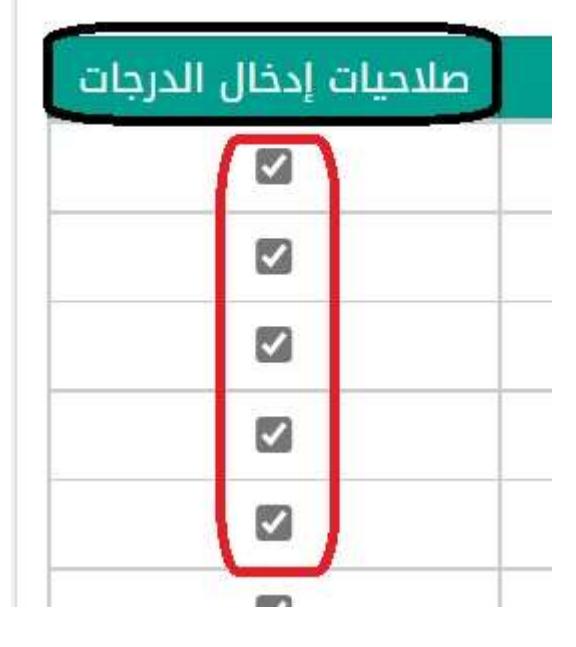

صلاحيات إدخال الدرجات

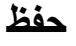

تحياتي / عبدالرحمن علي السويل